**Code Extractor Crack For Windows**

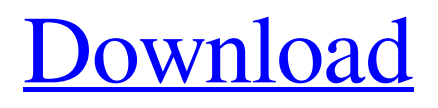

# **Code Extractor License Key Free [Win/Mac]**

\* Extracts code from files \* Supports almost all popular programming language \* Can search for values \* Can generate a list of files \* Can search for strings and words \* Supports the Google Custom Search Engine \* Support for GitHub \* Code Extractor will search for many common programming languages including Java, Python, C/C++, C#, ASP.NET, JavaScript, HTML, XML, PHP, Microsoft SQL, and many more. Code Extractor Requirements: \* Supported IDEs: PyCharm, IntelliJ, VS Code, Eclipse \* MacOS \* Windows Code Extractor Benefits: \* Code Extractor is a very easy-to-use tool \* Can search and extract code from very large projects \* Can show you the list of files and words \* Can search for a specific value or word \* Supports many programming languages (Java, Python, C/C++, C#, ASP.NET, JavaScript, HTML, XML, PHP, Microsoft SQL, etc) \* Supports all the major operating systems (MacOS, Windows, and Linux) About the Author: Tiago Wijck is a Software Engineer at GoToMeeting. A: I'm going to suggest you check out tesseract for the extraction. It's not 100% accurate, but it's pretty good. It's very fast to train for languages that are missing from tesseract's list, like C++ and Java. C# and Java support can be added in version 4.0 of tesseract-ocr Python support is somewhat limited because the code is not available for reuse: Open CV doesn't support extracting text from arbitrary images unless you build it yourself. It depends on source code that isn't open source. However, this isn't hard:

#### **Code Extractor Crack For Windows**

Code Extractor Download With Full Crack is a powerful and tool which can extract code from any source file. The extractor process include parsing source files, searching for lines of code, extracting parts of these lines and producing new output files. The output files must comply to a list of expected formats, which are provided by the user. With its simple interface, Code Extractor is a handy tool that's easy to use. Features: - Extract a code sample from source files and write it to one or multiple output files - Extract a code sample from source files and write it to a XSD file - Extract a code sample from source files and write it to a HTML file - Extract a code sample from source files and write it to a XML file - Extract a code sample from source files and write it to a CSV file - Extract a code sample from source files and write it to a TXT file - Extract a code sample from source files and write it to a TXT file - Extract a code sample from source files and write it to a XSL file - Extract a code sample from source files and write it to a TK file - Extract a code sample from source files and write it to an HTML file - Extract a code sample from source files and write it to a HTML file - Extract a code sample from source files and write it to a TK file - Extract a code sample from source files and write it to a HTML file - Extract a code sample from source files and write it to a HTML file - Extract a code sample from source files and write it to a TK file - Extract a code sample from source files and write it to a HTML file - Extract a code sample from source files and write it to a TXT file - Extract a code sample from source files and write it to a TXT file - Extract a code sample from source files and write it to a TXT file - Extract a code sample from source files and write it to a TK file - Extract a code sample from source files and write it to a TK file - Extract a code sample from source files and write it to a TK file - Extract a code sample from source files and write it to a HTML file - Extract a code sample from source files and write it to a TK file - Extract a code sample from source files and write it to a HTML file - Extract a code sample from source files and write it to 09e8f5149f

### **Code Extractor Crack + With License Key**

Most code extraction tools out there are based on either a specific syntax or on the usage of regular expressions. Code Extractor is different! Code Extractor's code extraction interface is based on the usage of Regular Expressions. Regex's are a powerful programming language when used properly, but it's not always easy to grasp. For those reasons, Code Extractor's code extraction interface is designed in a very intuitive and straight-forward way. Code Extractor supports the following patterns: \*Traceback: (, ): (, , ): (, ): () \*Process: \*Thread: \*Function: \*File: \*Namespace: \*String: \*Boolean: \*Comment: \*Literal: \*Number: \*Unicode: \*Keyword: \*Constant: \*Keyword\*:: \*Keyword\*::

#### **What's New in the?**

Code Extractor is an easy-to-use and handy tool that manages to extract code from source files so that you can included in the documentation. It can extract text from the entire source code file, including comments and comments, HTML code, XML code, meta data, and even XML tags. This is extremely useful when converting documentation files to other formats, but you can also use it to replace code in your web pages, which is much easier than inserting code manually. Page Number Developer License User Requirements Trademarks Uses Limitations Questions, Answers, and Support Code Extractor is a solution to extract/replace the code in text files. It is specially designed for developers and webmasters. The benefit of this tool is to be able to extract content from source files and/or replace the existing code with new one. After the extraction is done, the developer can then include the extracted content in their documentation. In a standard form, the code is inserted into the documentation in the form of Java, HTML, or JavaScript. How to Use To use Code Extractor, you have to install the application. After you have installed the application, you can open the program and see a main window to get started. You can then select what files to extract text. You can choose files from either the local file system or from HTTP or FTP servers, and it also supports internet explorer. You can also specify the directory or folder in which the files are stored. This is a great feature for developers because it is hard to describe the whole project to the customer and some files may be stored on a different directory. You can also choose the code language to extract. If you know it, you can select it. And for the html files, you can also choose the code language. This is very helpful for developers if you are saving the document as a html file, but you want to use the code from other language. After the selection is done, click the Run button to get your output. As you can see, you can choose the output file, you can specify where to save the output files, and you can set the mode to window or console mode. This is very helpful for developers and webmasters as they can specify how the output will look like. If your documentation contains source files, then you can select the open the

## **System Requirements For Code Extractor:**

Windows 7 or later Mac OS 10.7 or later 20 GB or more of free hard drive space 256 MB RAM (recommended: 512 MB RAM) 3 GB or more of free space on a hard drive Internet Connection Installation: Download and install the trial version from the official site Run the trial, select the language and the operating system, and then click OK Buy the full version You can purchase a license key or direct download. You can also buy a lifetime

Related links:

<https://silkfromvietnam.com/usb-safely-remove-crack-x64/> [https://prendimisubito.com/wp-content/uploads/2022/06/Show\\_Memory.pdf](https://prendimisubito.com/wp-content/uploads/2022/06/Show_Memory.pdf) [http://ballyhouracampervanpark.ie/wp-content/uploads/2022/06/Binary\\_Comparison\\_of\\_Files.pdf](http://ballyhouracampervanpark.ie/wp-content/uploads/2022/06/Binary_Comparison_of_Files.pdf) <https://rebatecircle.com/wp-content/uploads/2022/06/Tockler.pdf> <https://www.foodaly.it/wp-content/uploads/2022/06/DataRecovery.pdf> [https://italytourexperience.com/wp-content/uploads/2022/06/RemodelCost\\_Estimator\\_for\\_Excel.pdf](https://italytourexperience.com/wp-content/uploads/2022/06/RemodelCost_Estimator_for_Excel.pdf) <https://brandvani.com/2022/06/08/portable-picogen-crack-free-license-key-mac-win-latest/> <https://giovanimaestri.com/2022/06/08/text-grab-2-5-0-0-crack-free-registration-code-download-3264bit/> <https://rexclick.com/wp-content/uploads/2022/06/PinStack.pdf> <http://jwbotanicals.com/browser-guard-crack-free-2022-new/> [https://postlistinn.is/wp-content/uploads/2022/06/PDF\\_Enhancer.pdf](https://postlistinn.is/wp-content/uploads/2022/06/PDF_Enhancer.pdf) <http://yogaapaia.it/wp-content/uploads/2022/06/wadlroze.pdf> <https://wakelet.com/wake/KM6-GZ6aDDiwXr3TTgES9> [https://factspt.org/wp-content/uploads/2022/06/Movie\\_Icon\\_Pack\\_56.pdf](https://factspt.org/wp-content/uploads/2022/06/Movie_Icon_Pack_56.pdf) [https://oscareventshouse.uk/wp-content/uploads/2022/06/Cyfin\\_Reporter\\_\\_Crack\\_April2022.pdf](https://oscareventshouse.uk/wp-content/uploads/2022/06/Cyfin_Reporter__Crack_April2022.pdf) <https://dutchspecialforces.eu/wp-content/uploads/2022/06/phycar.pdf> <http://pzn.by/?p=14419> <https://studiolight.nl/wp-content/uploads/2022/06/halfur.pdf> <https://www.larpy.cz/files/casodi.pdf> [https://saintjohnvianneysocials.com/upload/files/2022/06/hCx5Sb52G3rzDKUSy3X1\\_08\\_ebb76ef4ac1b253e3e2ab43addd58c9](https://saintjohnvianneysocials.com/upload/files/2022/06/hCx5Sb52G3rzDKUSy3X1_08_ebb76ef4ac1b253e3e2ab43addd58c98_file.pdf) [8\\_file.pdf](https://saintjohnvianneysocials.com/upload/files/2022/06/hCx5Sb52G3rzDKUSy3X1_08_ebb76ef4ac1b253e3e2ab43addd58c98_file.pdf)